## SAP ABAP table PB4002 {Infotype 4002: Vacancy Assignment}

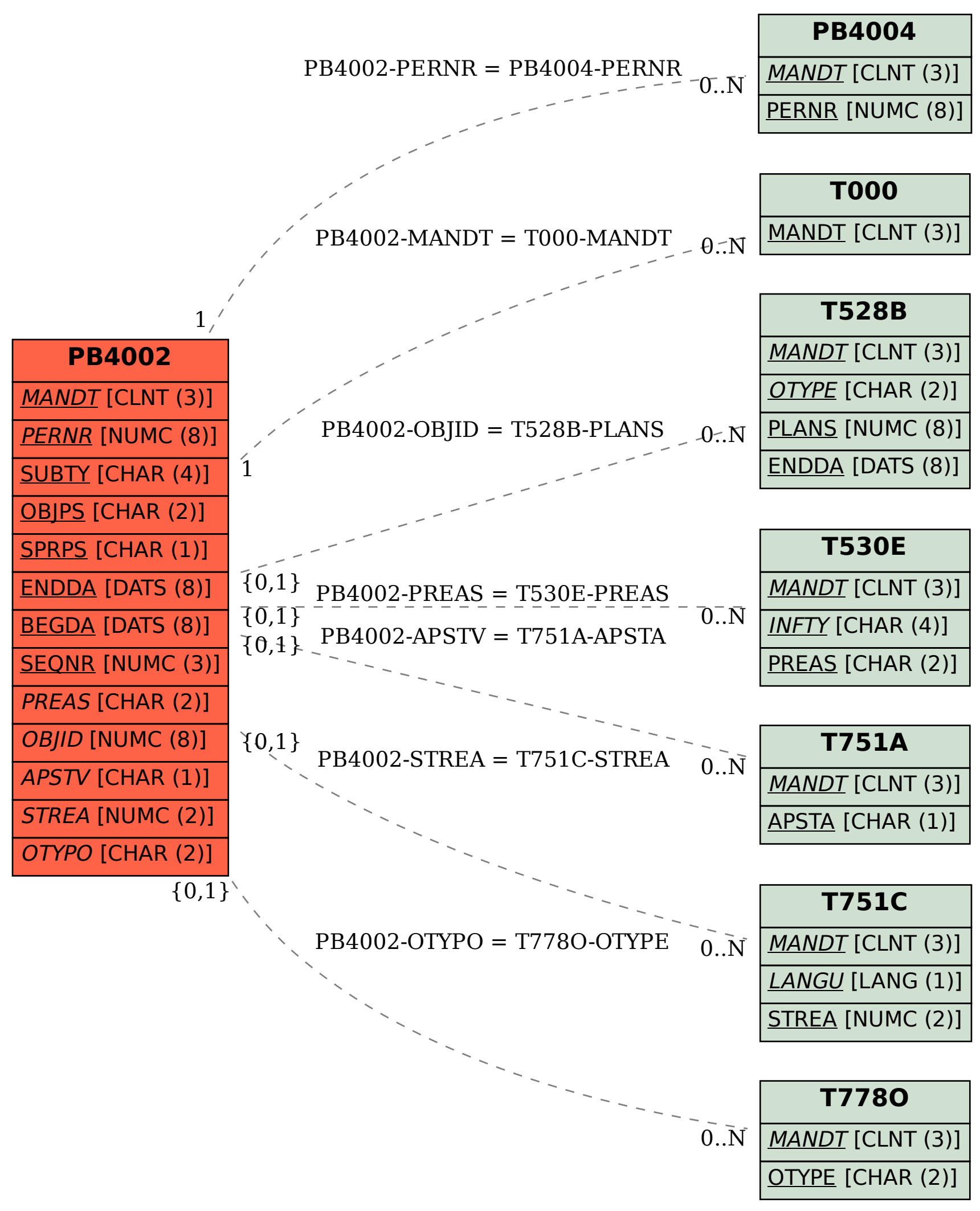